## Analisis Rangking Friedman The Friedman Two Way of Varians by Ranks

# **Fungsi :**

Uji perbedaan k sampel berpasangan dengan jenis data sekurang-kurangnya ordinal

Karena k sampel berhubungan, maka banyaknya kasus pada tiap sampel (kelompok) harus sama, misalkan N. Hipotesis yang diuji:

$$
H_0: \theta_1 = \theta_2 ... = \theta_k
$$
  
H<sub>1</sub>: *paling sedikit ada* $\theta_i \neq \theta_j$ 

# **Metode**

1. Tuliskan skor-skor ke dalam tabel dua arah dengan N baris (subjek atau kelompok dan k kolom (kondisi)

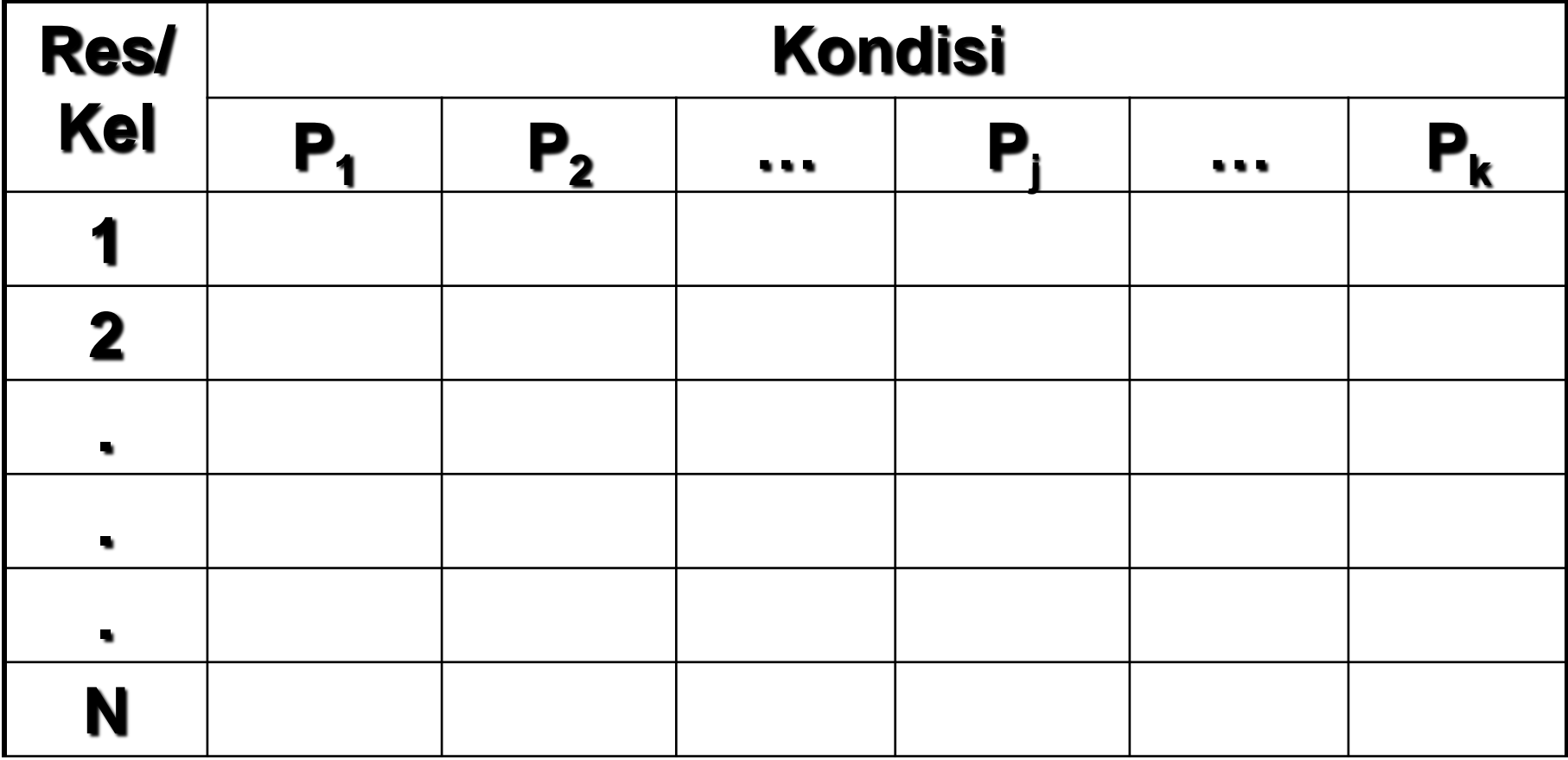

2. Berilah Rangking skor-skor pada masing-masing baris dari 1 hingga k

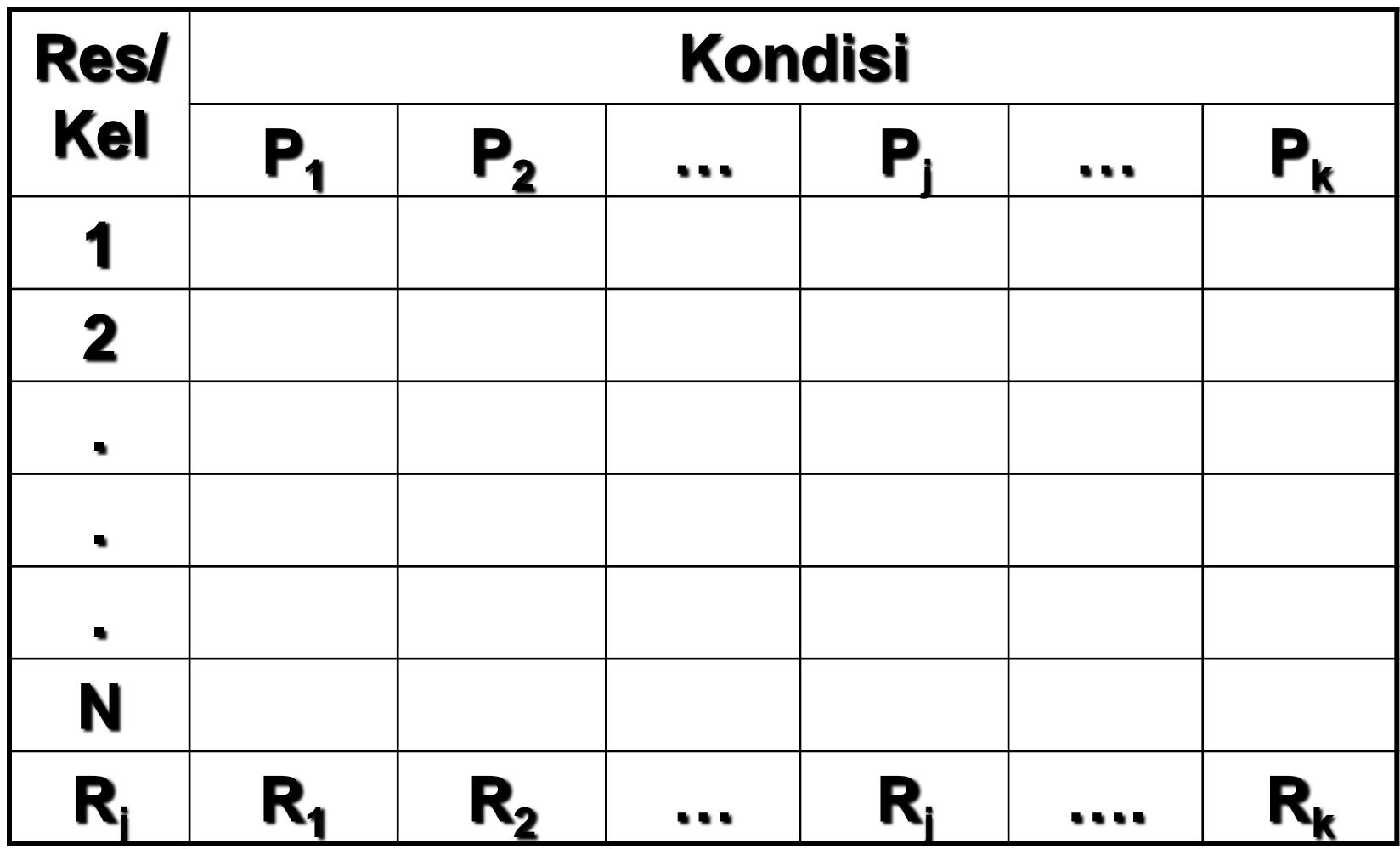

4/21/2010 Jarnawi Afgani

- 3. Tentukan jumlah rangking di setiap kolomnya, yakni R<sub>i</sub>
- 4. Hitung harga F<sub>r</sub><sup>2</sup>, yakni :

$$
F_r = \left[\frac{12}{Nk(k+1)}\sum_{j=1}^{k} R_j^2\right] - 3N(k+1)
$$

Jika ada rangking yang sama digunakan rumus:

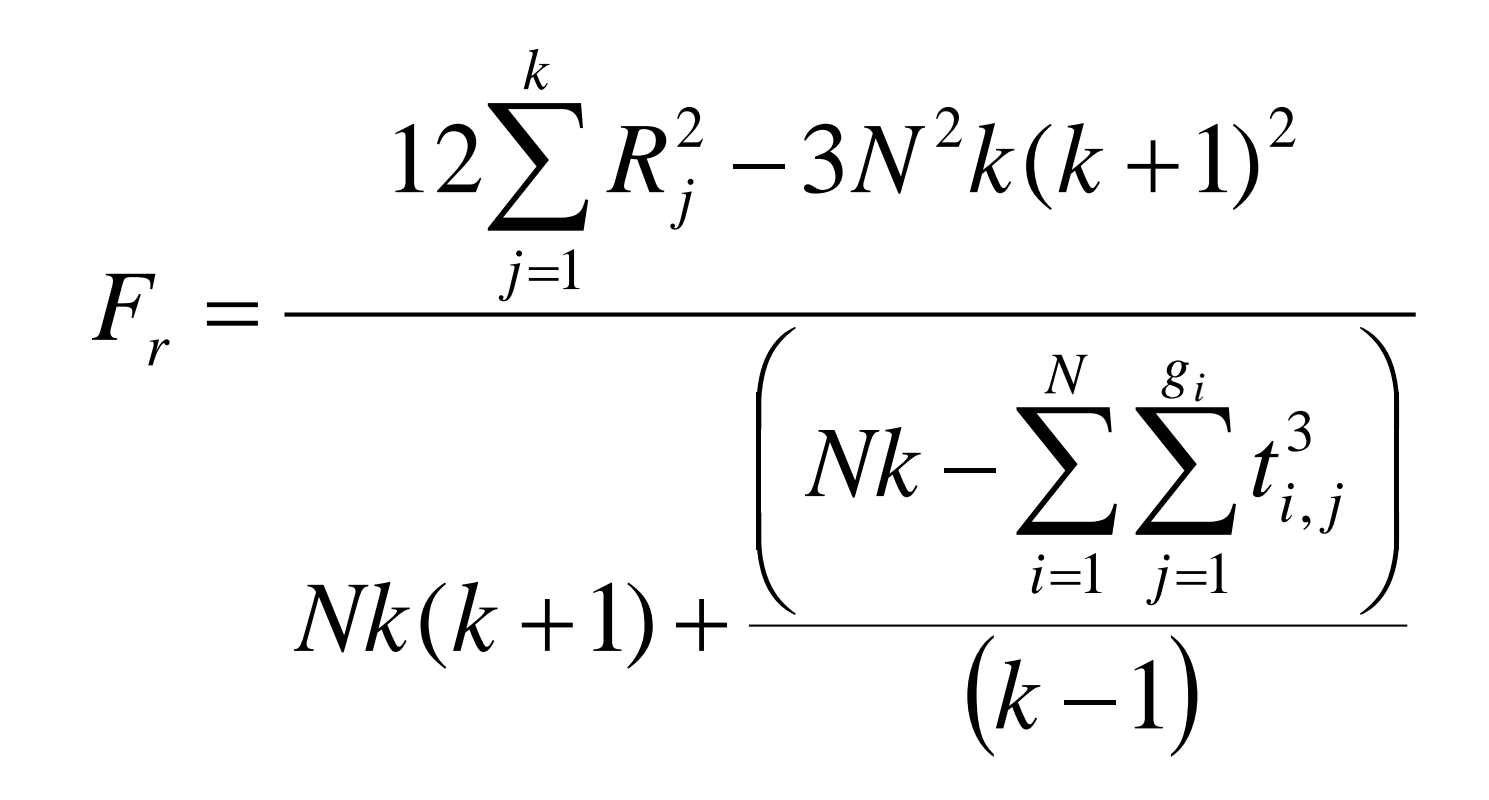

## 5. Hitung daerah kritis penolakan Ho, yakni :

- Tabel M (edisi lama N) memberikan kemungkinan yang eksak yang berkaitan dengan harga observasi  $F_r^2$  untuk k = 3 dan N = 3 hingga 13 ( $\infty$ ), untuk k = 4 dan N = 2 hingga 8 ( $\infty$ ), dan untuk k = 5 dari N = 3 hingga 5 ( $\infty$ )
- Untuk N dan/atau k yang lebih besar dari yang ditunjukkan dalam tabel N, kemungkinan yang berkaitan dapat ditentukan dengan melihat tabel C dengan d $k = k - 1$
- 6. Jika kemungkinan yang dihasilkan dari metode yang sesuai di langkah kelima sama dengan atau kurang dari  $\alpha$ , tolaklah Ho

• Jika hipotesis nolnya ditolak, dilakukan uji lanjutan selisih mutlak antar kelompok, yakni jika

$$
|R_u - R_v| \ge Z_{\alpha/k(k-1)} \sqrt{\frac{Nk(k+1)}{6}}
$$

Atau jika menggunakan rata-rata rangking

$$
\left|\overline{R}_{u} - \overline{R}_{v}\right| \ge Z_{\alpha/k(k-1)} \sqrt{\frac{k(k+1)}{6N}}
$$

Dengan nilai Z dapat dilihat pada tabel Aii, maka kita dapat menolak hipotesis:

$$
Ho: \theta_u = \theta_v
$$

# Contoh

Cohen (1983) memberikan data untuk jumlah kelahiran di suatu negara untuk setiap hari pada Tahun 1975. Kita memberikan data di bawah untuk jumlah kelahiran pada setiap hari minggu ke-10, ke-20, ke-30, dan ke-40 dari tahu tersebut

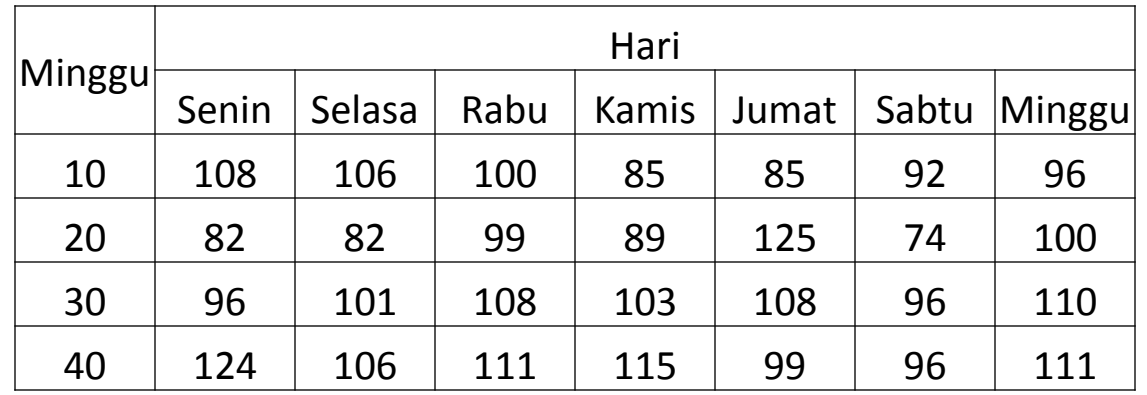

Uji apakah ada perbedaan kelahiran antara hari-hari dari minggu tersebut!

# Jawab :

Hipotesis:

- Ho : Banyak kelahiran pada hari-hari dari minggu tersebut tidak berbeda
- H1 : Minimal ada dua hari dari minggu tersebut menunjukkan banyaknya kelahiran yang berbeda

Misal Tingkat Signifikansi:

Tetapkan  $\alpha = 0.05$ 

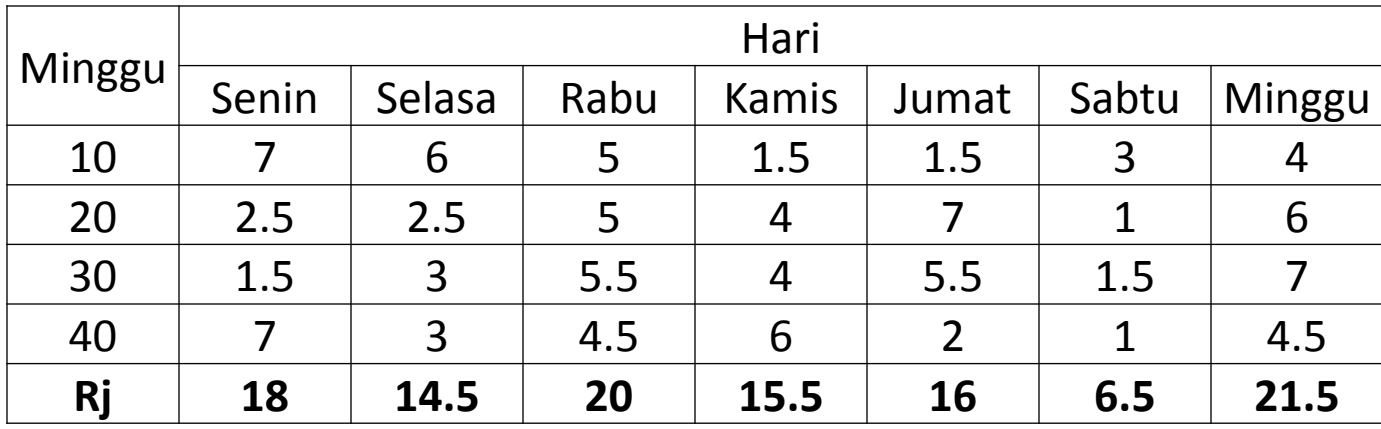

#### Tabel Rangking Banykanya Kelahiran

Karena ada rangking yang sama, maka dihitung dulu  $\Sigma$  t, yakni rangking 1 berjumlah 18, dan rangking yang sama (rangkap 2) berjumlah 5, maka

$$
\sum_{i=1}^{3} \sum_{j=1}^{7} t_{i,j}^{3} = +2^{3} \underbrace{1+1+\dots 1}_{18} + \underbrace{2^{3}+\dots+2^{3}}_{5} = 58
$$

Daerah Kritis :

Karena k = 7 dan  $N$  = 4, maka daerah kritisnya digunakan tabel C. Dengan  $\alpha = 0.05$  dan dk = 6, maka daerah kritisnya adalah lebih besar atau sama dengan 12,59.

Perhitungan :

$$
F_r^2 = \frac{12\sum_{j=1}^k R_j^2 - 3N^2k(k+1)}{Nk(k+1) + \frac{\left(Nk - \sum_{i=1}^N \sum_{j=1}^{g_i} t_{i,j}^3\right)}{(k-1)}}
$$

### Keputusan :

Perhitungan dengan SPSS

- [Sajian Data](data friedman.sav)
- [Output](hasilfriedman.spo)